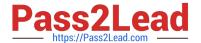

# C2090-620<sup>Q&As</sup>

IBM Cognos 10 BI Author

## Pass IBM C2090-620 Exam with 100% Guarantee

Free Download Real Questions & Answers PDF and VCE file from:

https://www.pass2lead.com/c2090-620.html

100% Passing Guarantee 100% Money Back Assurance

Following Questions and Answers are all new published by IBM Official Exam Center

- Instant Download After Purchase
- 100% Money Back Guarantee
- 365 Days Free Update
- 800,000+ Satisfied Customers

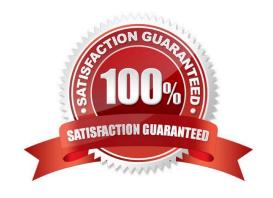

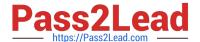

#### **QUESTION 1**

An author wants to apply formatng to a list report. In Report Studio, the author clicks a column in the list, clicks Select Ancestor, and then clicks List Columns. In this situaton, which of the following is true?

- A. Formatng all columns will also format aggregate rows in the list.
- B. Formatng all columns overrides formatng for an existing formated column in the list.
- C. Formatng all columns afects all subsequent objects added to the report page.
- D. Formatng all columns ensures any new columns added to the list will have the same formatng.

Correct Answer: D

#### **QUESTION 2**

An author wants to create a fiter on this report to only show Product line totals larger than 1 billion.

| Product line             | Product type         | Revenue          |
|--------------------------|----------------------|------------------|
| Camping Equipment        | Cooking Gear         | 272,835,984.18   |
|                          | Lanterns             | 126,925,660.64   |
|                          | Packs                | 351,880,402.84   |
|                          | Sleeping Bags        | 309,172,888.35   |
|                          | Tents                | 528,221,728.02   |
| Camping Equipment        |                      | 1,589,036,664.03 |
| Golf Equipment           | Golf Accessories     | 51,514,343.88    |
|                          | Irons                | 254,814,337.99   |
|                          | Putters              | 106,184,271.37   |
|                          | Woods                | 313,898,414.65   |
| Golf Equipment           |                      | 726,411,367.89   |
| Mountaineering Equipment | Climbing Accessories | 81,096,582.48    |
|                          | Rope                 | 114,426,644.73   |
|                          | Safety               | 83,236,883.98    |
|                          | Tools                | 130,900,021.71   |
| Mountaineering Equipment |                      | 409,660,132.9    |

What calculaton is used to create this flter?

A. Detail flter as: [Total (Revenue)] for [Product line] >100000000Application = Afer auto aggregation

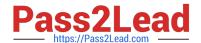

#### https://www.pass2lead.com/c2090-620.html

2024 Latest pass2lead C2090-620 PDF and VCE dumps Download

B. Detail flter as: [Total (Revenue)]>100000000Scope = Product line

C. Summary flter as: [Total(Revenue)]>100000000Scope = Product line

D. Summary flter as: [Total(Revenue)] for [Product line]>100000000)Application = Afer auto aggregation

Correct Answer: C

#### **QUESTION 3**

In Report Studio, what is a baseline?

- A. A value in a list report that other values are compared against.
- B. A constant value that represents the x-axis in a chart.
- C. A constant value drawn on a chart to indicate major divisions in the data.
- D. A break point that keeps part of a report statonary while the user scrolls.

Correct Answer: C

#### **QUESTION 4**

In Report Studio, why would an author use the Page Structure view?

- A. To move objects in a report.
- B. To change the underlying query.
- C. To add a new page to the report.
- D. To drive page layout using a query.

Correct Answer: A

#### **QUESTION 5**

In Report Studio, an author wants the report ttle to appear in the language in which the report is run. What property of the report header must the author define to create this variable?

- A. Style Variable
- B. String Variable
- C. Render Variable
- D. Text Source Variable

Correct Answer: D

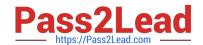

### https://www.pass2lead.com/c2090-620.html 2024 Latest pass2lead C2090-620 PDF and VCE dumps Download

Latest C2090-620 Dumps C2090-620 Exam Questions C2090-620 Braindumps